$\sim$ <Mastercam X3

书名:<<Mastercam X3数控加工项目教程>>

- 13 ISBN 9787560953731
- 10 ISBN 7560953735

出版时间:1970-1

页数:215

PDF

更多资源请访问:http://www.tushu007.com

, tushu007.com

, tushu007.com

## $<<$ Mastercam X3  $>$

Mastercam CNCSoftware Mastercam AutoCAD Pro E Solidworks Mastercam<br>
CAD Mastercam **Mastercam** Mastercam and the contract of the contract of the Mastercam X3 Windows AutoCAD

 $m = m$ 

有些读者虽然掌握了Mastercam的一些基本命令,能够利用它来编写某些简单零件的数控加工程序

Mastercam X3

Mastercam X3

Mastercam X3

 $<<$ Mastercam X3  $>$ 

Mastercam X3

Mastercam X3 Mastercam X3

, tushu007.com

, tushu007.com

## $<<$ Mastercam X3  $>$

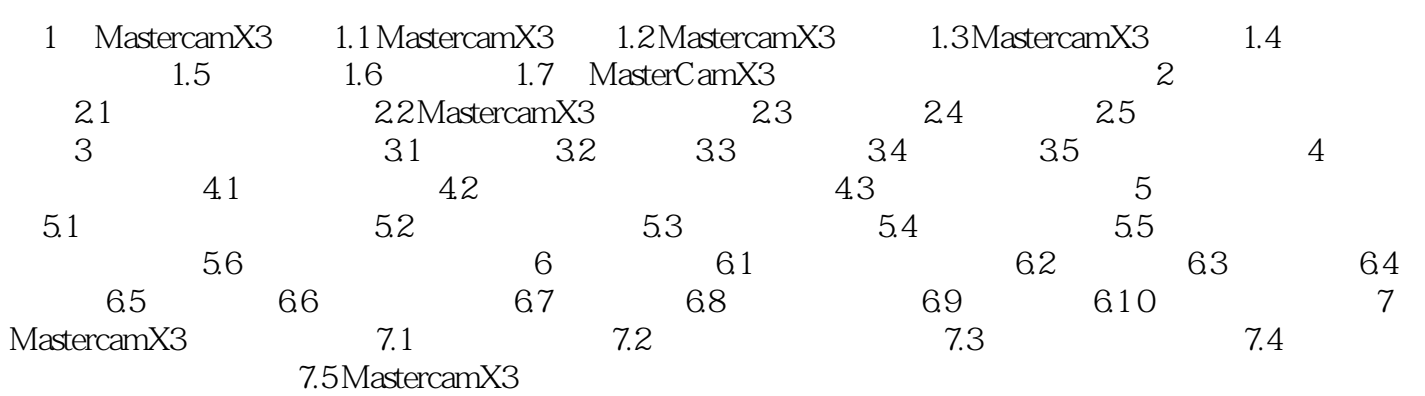

, tushu007.com

## $<astercam X3$

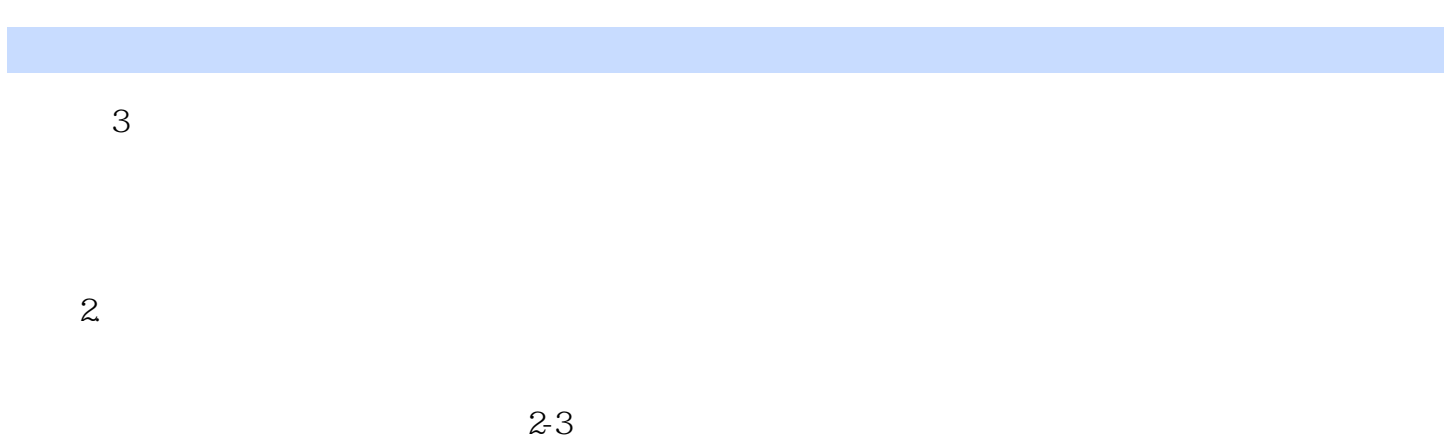

## $3.$

*Page 5*

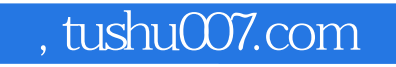

<<Mastercam X3

本站所提供下载的PDF图书仅提供预览和简介,请支持正版图书。

更多资源请访问:http://www.tushu007.com